2747

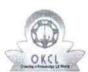

## eVidyalaya Half Yearly Report

Department of School & Mass Education, Govt. of Odisha

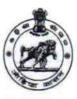

| School Name : MUNICIPAL HIGH SCHOOL |                      |                             |  |  |
|-------------------------------------|----------------------|-----------------------------|--|--|
| U_DISE:<br>21192502701              | District :<br>GANJAM | Block :<br>BERHAMPUR<br>MPL |  |  |

| general_info                                       |                                                                                                    |
|----------------------------------------------------|----------------------------------------------------------------------------------------------------|
| » Half Yearly Report No                            | 9                                                                                                    |
| » Half Yearly Phase                                | 3                                                                                                    |
| » Implementing Partner                             | IL&FS ETS                                                                                                    |
| » Half Yearly Period from                          | 09/11/2018                                                                                                    |
| » Half Yearly Period till                          | 03/10/2019                                                                                                    |
| » School Coordinator Name                          | BANTI DAKUA                                                                                                    |
| Leaves taken for the following                     | ng Month                                                                                                    |
| Leave Month 1                                      | September                                                                                                    |
| » Leave Days1                                      | 0                                                                                                    |
| » Leave Month 2                                    | October                                                                                                    |
| » Leave Days2                                      | 0                                                                                                    |
| » Leave Month 3                                    | November                                                                                                    |
| » Leave Days3                                      | 0                                                                                                    |
| » Leave Month 4                                    | December                                                                                                    |
| » Leave Days4                                      | 0                                                                                                    |
| Leave Month 5                                      | January                                                                                                    |
| Leave Days5                                        | 0                                                                                                    |
| Leave Month 6                                      | February                                                                                                    |
| Leave Days6                                        | 0                                                                                                    |
| » Leave Month 7                                    | March                                                                                                    |
| » Leave Days7                                      | 0                                                                                                    |
| Equipment Downtime De                              | etails                                                                                                    |
| Equipment are in working condition?                | Yes                                                                                                    |
| Downtime > 4 Working Days                          | No                                                                                                    |
| Action after 4 working days are over for Equipment | V                                                                                                    |
| Training Details                                   |                                                                                                    |
| Refresher training Conducted                       | Yes                                                                                                    |
| Refresher training Conducted Date                  | 24/09/2018                                                                                                    |
| If No; Date for next month                         | V                                                                                                    |
| Educational content De                             | ON OUT OF THE PARTY OF THE PARTY OF THE PART |
| e Content installed?                               | Yes                                                                                                    |
| SMART Content with Educational software?           | Yes                                                                                                    |
| Stylus/ Pens                                       | Yes                                                                                                    |
| USB Cable                                          | Yes                                                                                                    |
| Software CDs                                       | Yes                                                                                                    |
| User manual                                        | Yes                                                                                                    |
| Recurring Service Deta                             | ails                                                                                                    |
| Register Type (Faulty/Stock/Other Register)        | YES                                                                                                    |
| Register Quantity Consumed                         | 1                                                                                                    |

| Blank Sheet of A4 Size                                                                                                    | Yes                                     |
|----------------------------------------------------------------------------------------------------|-----------------------------------------|
| A4 Blank Sheet Quantity Consumed                                                                                                    | 2510                                    |
| Cartridge                                                                                                    | Yes                                     |
| Cartridge Quantity Consumed                                                                                                    |                                         |
| USB Drives                                                                                                    | Yes                                     |
| USB Drives Quantity Consumed                                                                                                    | 1                                       |
| Blank DVDs Rewritable                                                                                                    | Yes                                     |
| Blank DVD-RW Quantity Consumed                                                                                                    | 25                                      |
| White Board Marker with Duster                                                                                                    | Yes                                     |
| Quantity Consumed                                                                                                    | 6                                       |
| Electricity bill                                                                                                    | Yes                                     |
| Internet connectivity                                                                                                    | Yes                                     |
| Reason for Unavailablity                                                                                                    |                                         |
| Electrical Meter Reading and Generato                                                                                                    | r Meter Reading                         |
| Generator meter reading                                                                                                    | 175                                     |
| Electrical meter reading                                                                                                    | 1510                                    |
| Equipment replacement de                                                                                                    | etails                                  |
| Replacement of any Equipment by Agency                                                                                                    | No                                      |
| Name of the Equipment                                                                                                    |                                         |
| Theft/Damaged Equipme                                                                                                    | ent                                     |
|                                                                                                    | No                                      |
| Equipment theft/damage                                                                                                    |                                         |
| If Yes; Name the Equipment                                                                                                    | *************************************** |
| Lab Utilization details                                                                                                    |                                         |
| No. of 9th Class students                                                                                                    | 45                                      |
| 9th Class students attending ICT labs                                                                                                    | 45                                      |
| No. of 10th Class students                                                                                                    | 51                                      |
| 10th Class students attending ICT labs                                                                                                    | 51                                      |
| No. of hours for the following month lab                                                                                                    | has been utilized                       |
| Month-1                                                                                                    | Septembe                                |
| » Hours1                                                                                                    | 65                                      |
| Month-2                                                                                                    | October                                 |
| Hours2                                                                                                    | 60                                      |
| Month-3                                                                                                    | November                                |
| » Hours3                                                                                                    | 65                                      |
| » Month-4                                                                                                    | December                                |
| » Hours4                                                                                                    | 60                                      |
| » Month-5                                                                                                    | January                                 |
| » Hours5                                                                                                    | 65                                      |
| » Month-6                                                                                                    | February                                |
| » Hours6                                                                                                    | 40                                      |
| » Month-7                                                                                                    | March                                   |
| » Hours7                                                                                                    | 65                                      |
| Server & Node Downtime d                                                                                                    | letails                                 |
| » Server Downtime Complaint logged date1                                                                                                    |                                         |
| » Server Downtime Complaint Closure date1                                                                                                    |                                         |
| » Server Downtime Complaint logged date2                                                                                                    |                                         |
|                                                                                                    |                                         |
| Server Downtime Complaint Closure date2                                                                                                    |                                         |
| » Server Downtime Complaint Closure date2  » Server Downtime Complaint logged date3                                                                           |                                         |
| » Server Downtime Complaint logged date3                                                                                                    | *************************************** |
| <ul> <li>» Server Downtime Complaint logged date3</li> <li>» Server Downtime Complaint Closure date3</li> </ul>                                               | 0                                       |
| <ul> <li>» Server Downtime Complaint logged date3</li> <li>» Server Downtime Complaint Closure date3</li> <li>» No. of Non-working days in between</li> </ul> | 0                                       |
| <ul> <li>» Server Downtime Complaint logged date3</li> <li>» Server Downtime Complaint Closure date3</li> </ul>                                               | 0                                       |

| PC downtime Complaint Closure date1          |                                         |
|----------------------------------------------|-----------------------------------------|
| » PC downtime Complaint logged date2         |                                         |
| » PC downtime Complaint Closure date2        |                                         |
| » PC downtime Complaint logged date3         |                                         |
| PC downtime Complaint Closure date3          |                                         |
| » No. of Non-working days in between         | 0                                       |
| » No. of working days in downtime            | 0                                       |
| UPS downtime details                         |                                         |
| » UPS downtime Complaint logged date1        |                                         |
| » UPS downtime Complaint Closure date1       |                                         |
| » UPS downtime Complaint logged date2        |                                         |
| » UPS downtime Complaint Closure date2       |                                         |
| » UPS downtime Complaint logged date3        | *************************************** |
| » UPS downtime Complaint Closure date3       |                                         |
| » No. of Non-working days in between         | 0                                       |
| » No. of working days in downtime            | 0                                       |
| Genset downtime details                      |                                         |
| » UPS downtime Complaint logged date1        | *************************************** |
| » UPS downtime Complaint Closure date1       |                                         |
| » UPS downtime Complaint logged date2        |                                         |
| » UPS downtime Complaint Closure date2       |                                         |
| » UPS downtime Complaint logged date3        |                                         |
| » UPS downtime Complaint Closure date3       |                                         |
| » No. of Non-working days in between         | 0                                       |
| » No. of working days in downtime            | 0                                       |
| Integrated Computer Projector down           | time details                            |
| » Projector downtime Complaint logged date1  |                                         |
| » Projector downtime Complaint Closure date1 |                                         |
| » Projector downtime Complaint logged date2  |                                         |
| » Projector downtime Complaint Closure date2 |                                         |
| » Projector downtime Complaint logged date3  |                                         |
| » Projector downtime Complaint Closure date3 |                                         |
| » No. of Non-working days in between         |                                         |
| » No. of working days in downtime            | 0                                       |
| Printer downtime details                     |                                         |
| » Printer downtime Complaint logged date1    |                                         |
| » Printer downtime Complaint Closure date1   |                                         |
| » Printer downtime Complaint logged date2    |                                         |
| » Printer downtime Complaint Closure date2   |                                         |
| » Printer downtime Complaint logged date3    |                                         |
| » Printer downtime Complaint Closure date3   | 0                                       |
| » No. of Non-working days in between         | 0                                       |
| » No. of working days in downtime            |                                         |
| Interactive White Board (IWB) down           | ntime details                           |
| » IWB downtime Complaint logged date1        | **************************              |
| » IWB downtime Complaint Closure date1       |                                         |
| » IWB downtime Complaint logged date2        |                                         |
| » IWB downtime Complaint Closure date2       |                                         |
| » IWB downtime Complaint logged date3        |                                         |
| » IWB downtime Complaint Closure date3       |                                         |
| » No. of Non-working days in between         | 0                                       |
| » No. of working days in downtime            | U                                       |

| » PC downtime Complaint Closure date1                                             |               |
|-----------------------------------------------------------------------------------|---------------|
| » PC downtime Complaint logged date2                                              |               |
| » PC downtime Complaint Closure date2                                             |               |
| » PC downtime Complaint logged date3                                              |               |
| » PC downtime Complaint Closure date3                                             |               |
| » No. of Non-working days in between                                              | 0             |
| » No. of working days in downtime                                                 | 0             |
| UPS downtime details                                                              |               |
| » UPS downtime Complaint logged date1                                             |               |
| » UPS downtime Complaint Closure date1                                            |               |
| » UPS downtime Complaint logged date2                                             |               |
| » UPS downtime Complaint Closure date2                                            |               |
| » UPS downtime Complaint logged date3                                             |               |
| » UPS downtime Complaint Closure date3                                            |               |
| » No. of Non-working days in between                                              | 0             |
| » No. of working days in downtime                                                 | 0             |
| Genset downtime details                                                           | <del></del>   |
| » UPS downtime Complaint logged date1                                             | )             |
| » UPS downtime Complaint logged date1                                             |               |
| » UPS downtime Complaint Closure date?                                            |               |
| » UPS downtime Complaint logged date2                                             |               |
| » UPS downtime Complaint Closure date2                                            |               |
| » UPS downtime Complaint logged dates                                             |               |
| » No. of Non-working days in between                                              | 0             |
| » No. of working days in downtime                                                 | 0             |
|                                                                                   | 0             |
| » Projector downtime Complaint logged date1                                       | itime details |
| » Projector downtime Complaint logged date i                                      |               |
| » Projector downtime Complaint closure date?                                      |               |
| » Projector downtime Complaint Closure date2                                      |               |
| » Projector downtime Complaint logged date3                                       |               |
| Projector downtime Complaint Closure date3                                        |               |
| » No. of Non-working days in between                                              | 0             |
| » No. of working days in downtime                                                 | 0             |
| Printer downtime details                                                          | 0             |
| Printer downtime details  Printer downtime details                                |               |
| Printer downtime Complaint Closure date1                                          |               |
| Printer downtime Complaint Closure date?                                          |               |
| Printer downtime Complaint logged date2  Printer downtime Complaint Closure date2 |               |
| Printer downtime Complaint Closure date2  Printer downtime Complaint logged date3 |               |
| Printer downtime Complaint logged dates  Printer downtime Complaint Closure dates |               |
| No. of Non-working days in between                                                | •             |
| No. of working days in detween                                                    | 0             |
|                                                                                   | 0             |
| Interactive White Board (IWB) downto IWB downtime Complaint logged date1          | ime details   |
| IWB downtime Complaint Closure date1                                              |               |
|                                                                                   |               |
| IWB downtime Complaint Olegue date2                                               |               |
| IWB downtime Complaint Closure date2                                              |               |
| IWB downtime Complaint logged date3                                               |               |
| IWB downtime Complaint Closure date3                                              |               |
| No. of Non-working days in between  No. of working days in downtime               | 0             |
|                                                                                   |               |